# 25Live Administration Utility - New Feature Locations

CollegeNET retired the Administration Utility on 11/01/2022 after redistributing its functionality between 25Live System Settings, Series25 Group [Administration](http://knowledge25.knowledgeowl.com/help/series25-group-administration)[,](http://knowledge25.knowledgeowl.com/help/working-with-system-settings) and other tools. Please refer to the guide below for instructions on how to find these settings in their new homes.

#### Appropriate security permissions (such as being in the -1 administration group) are required to access many administrative features in 25Live.

Some elements are not planned for migration as their usage is being phased out or replaced by CollegeNET best practices. Please contact [CollegeNET](http://knowledge25.knowledgeowl.com/help/contact-us-1b5ecfd) if you have a use case that you believe cannot be supported without these features.

#### Security Management

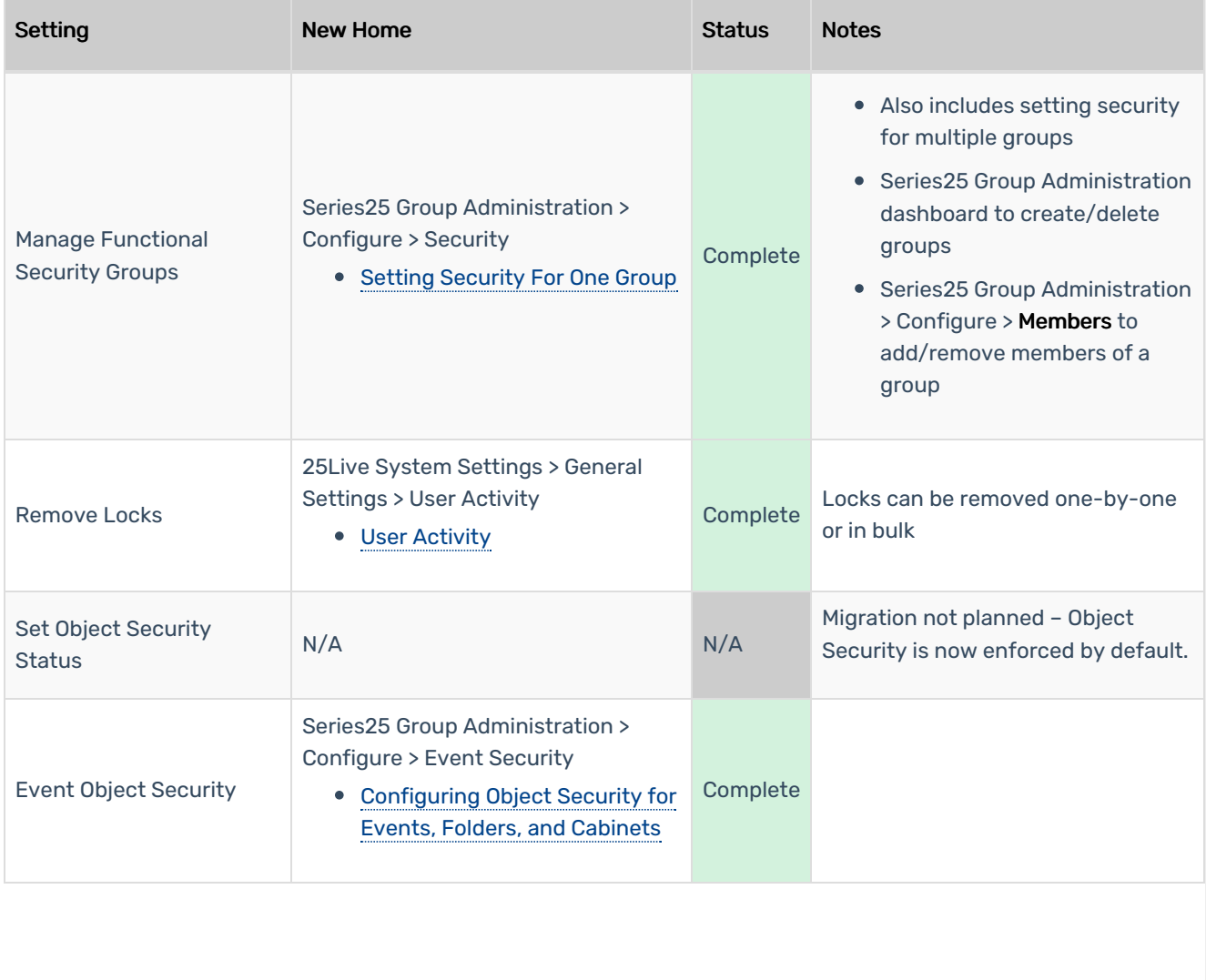

#### CollegeNET Series25 Help and Customer Resources

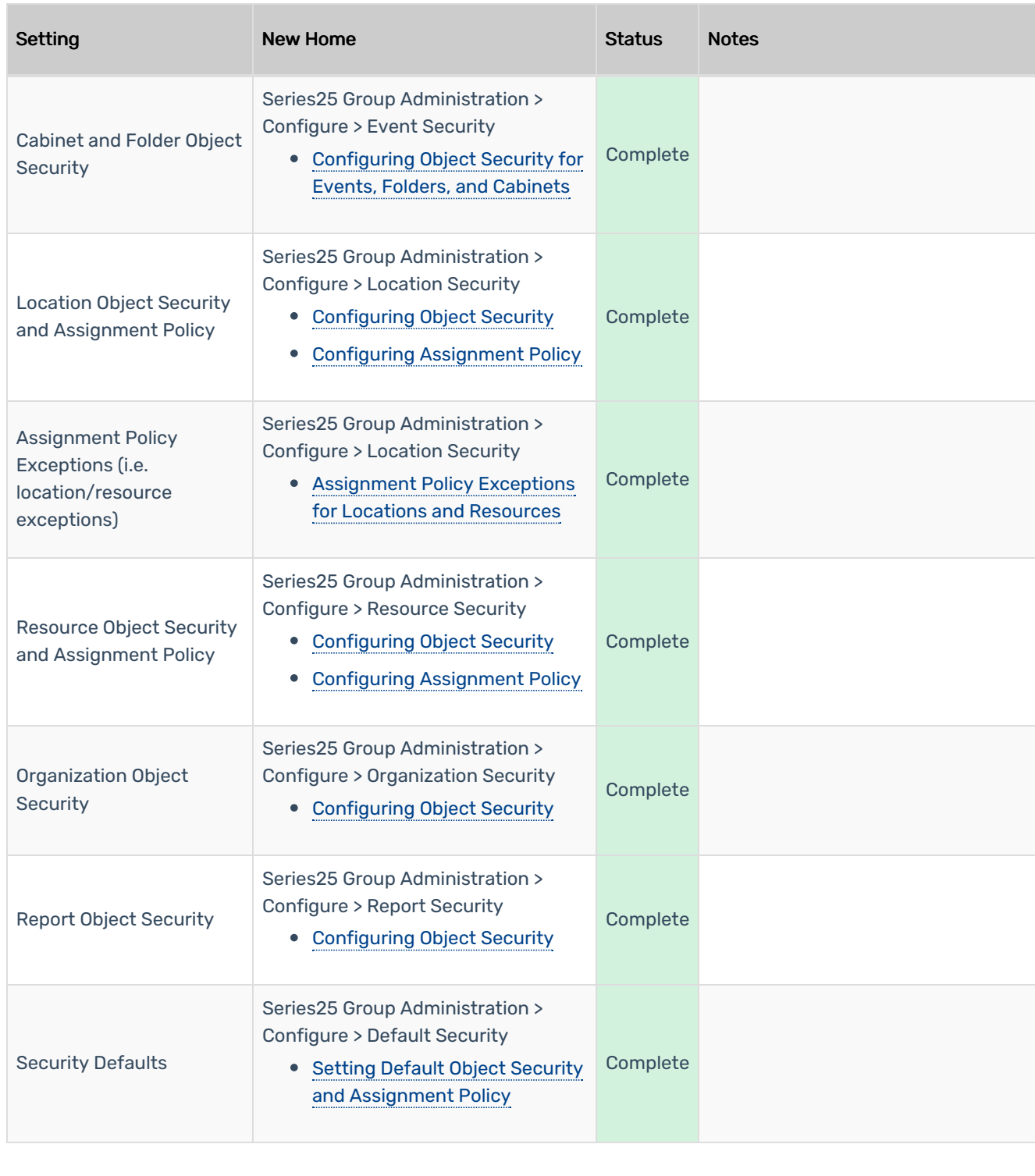

### Event Management

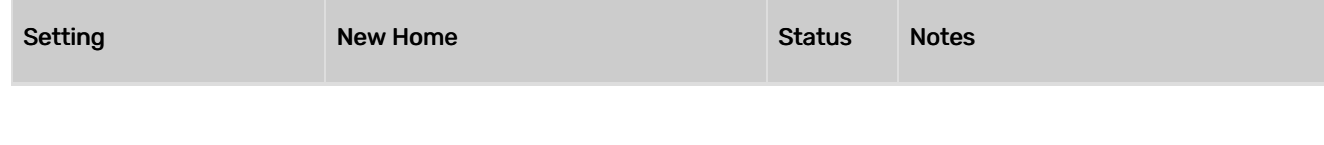

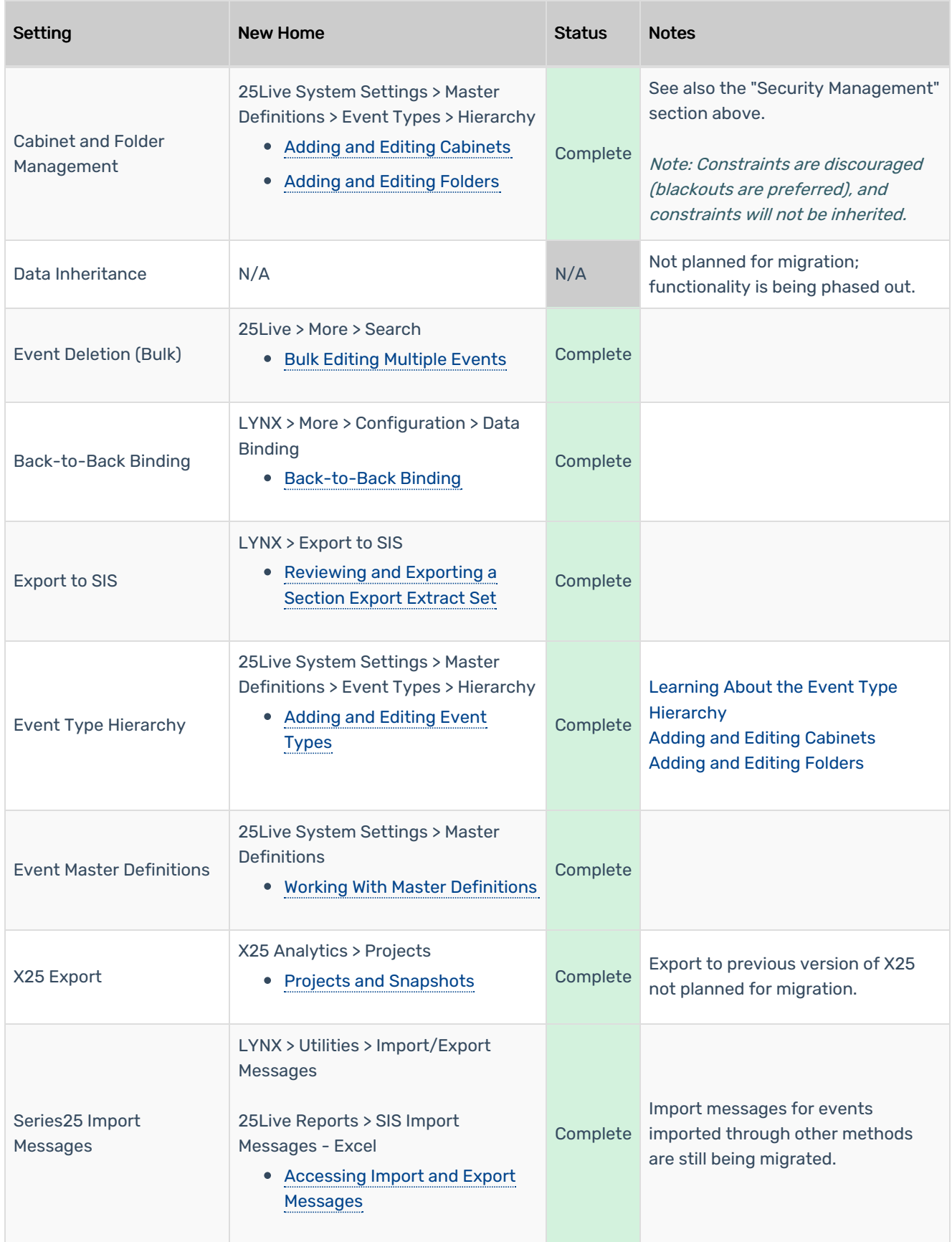

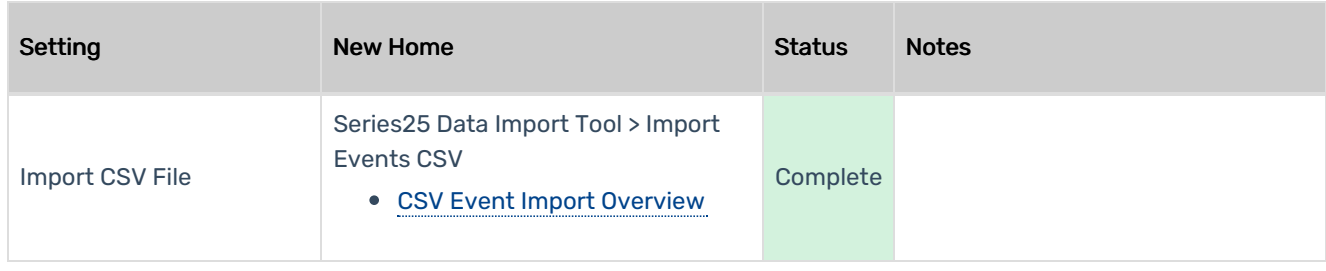

# Object Management (Locations, Resources, Organizations, Contacts)

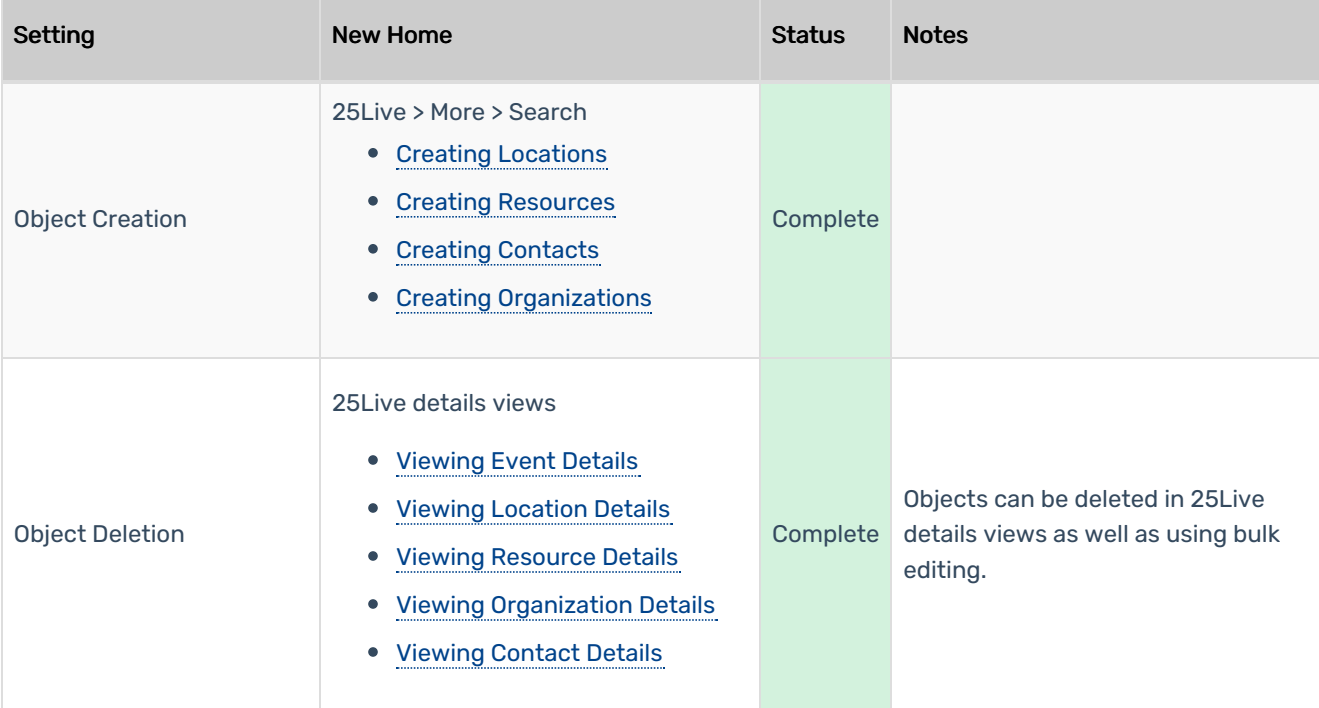

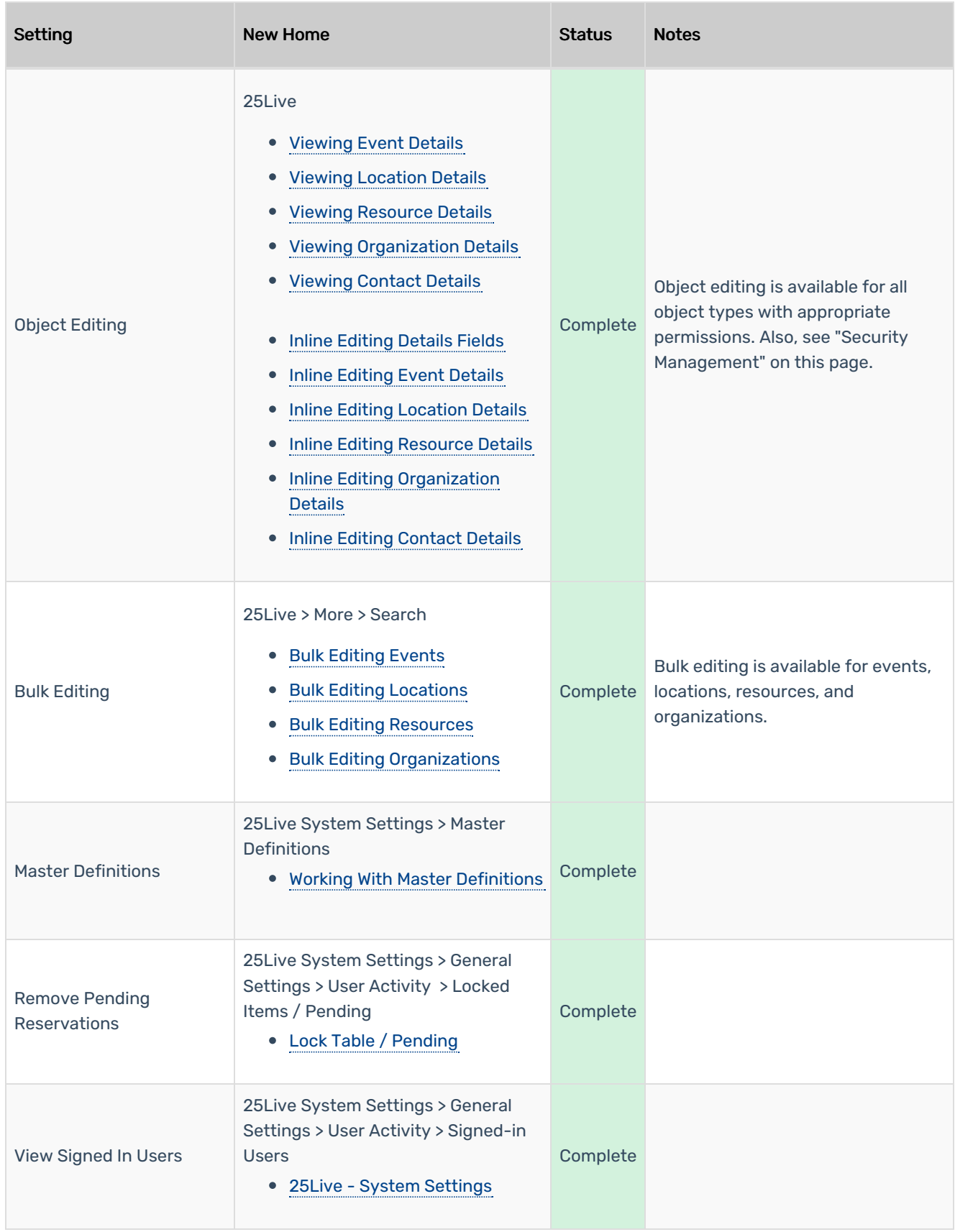

## Report Management

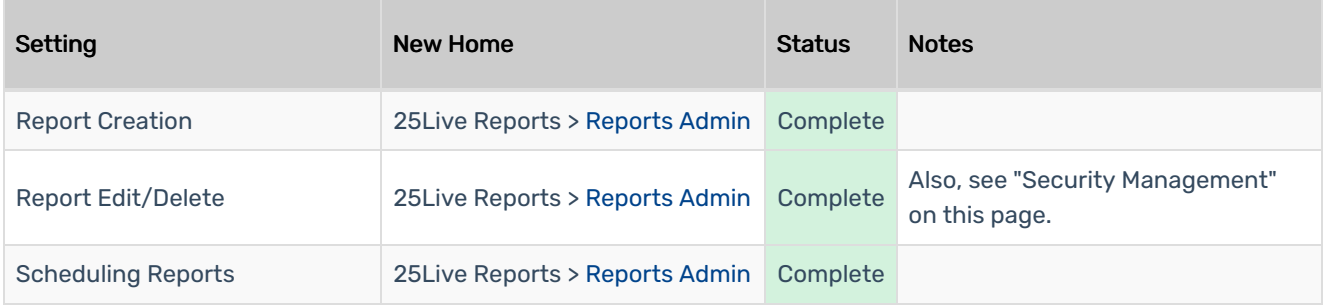

# Other Functionality

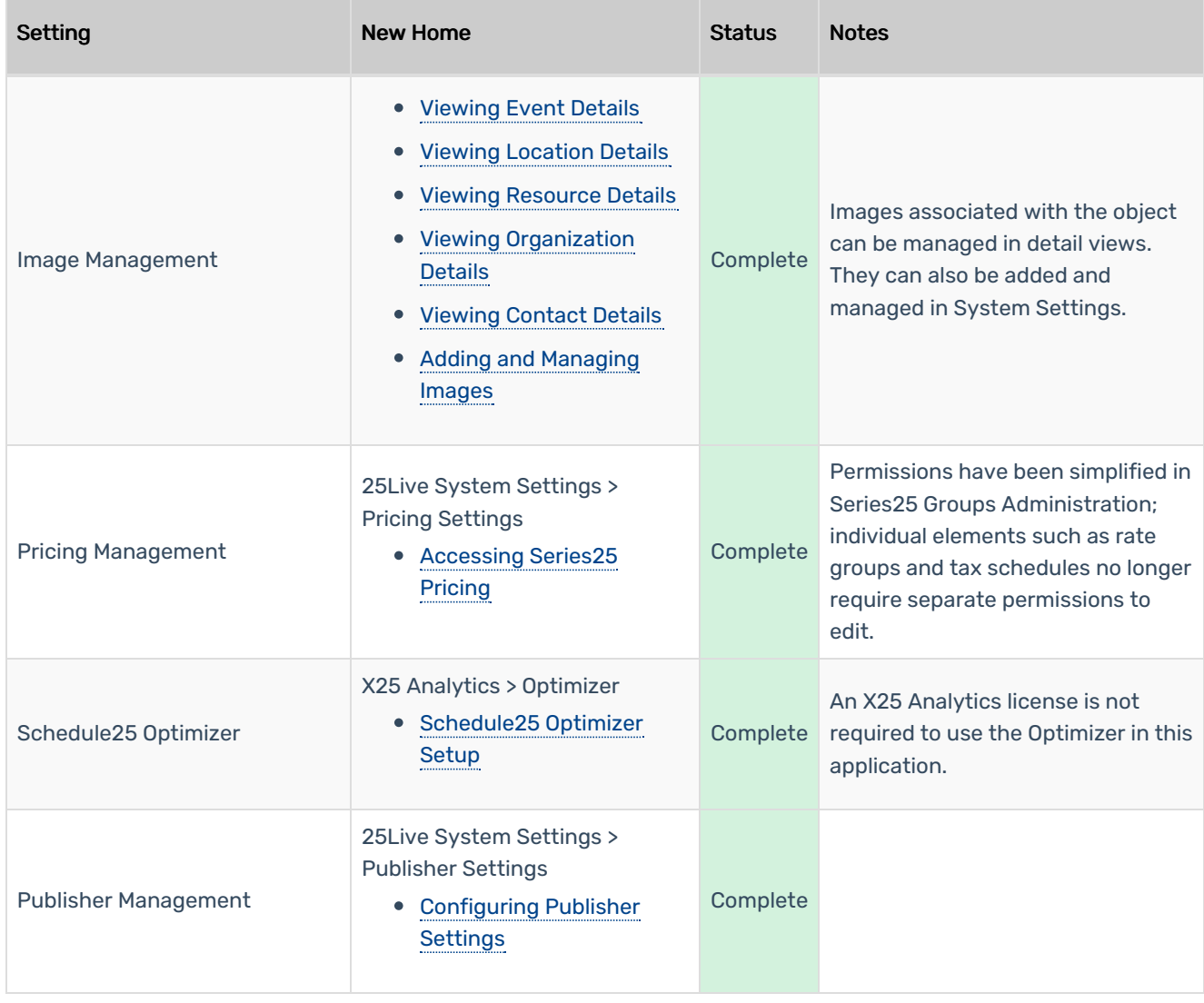

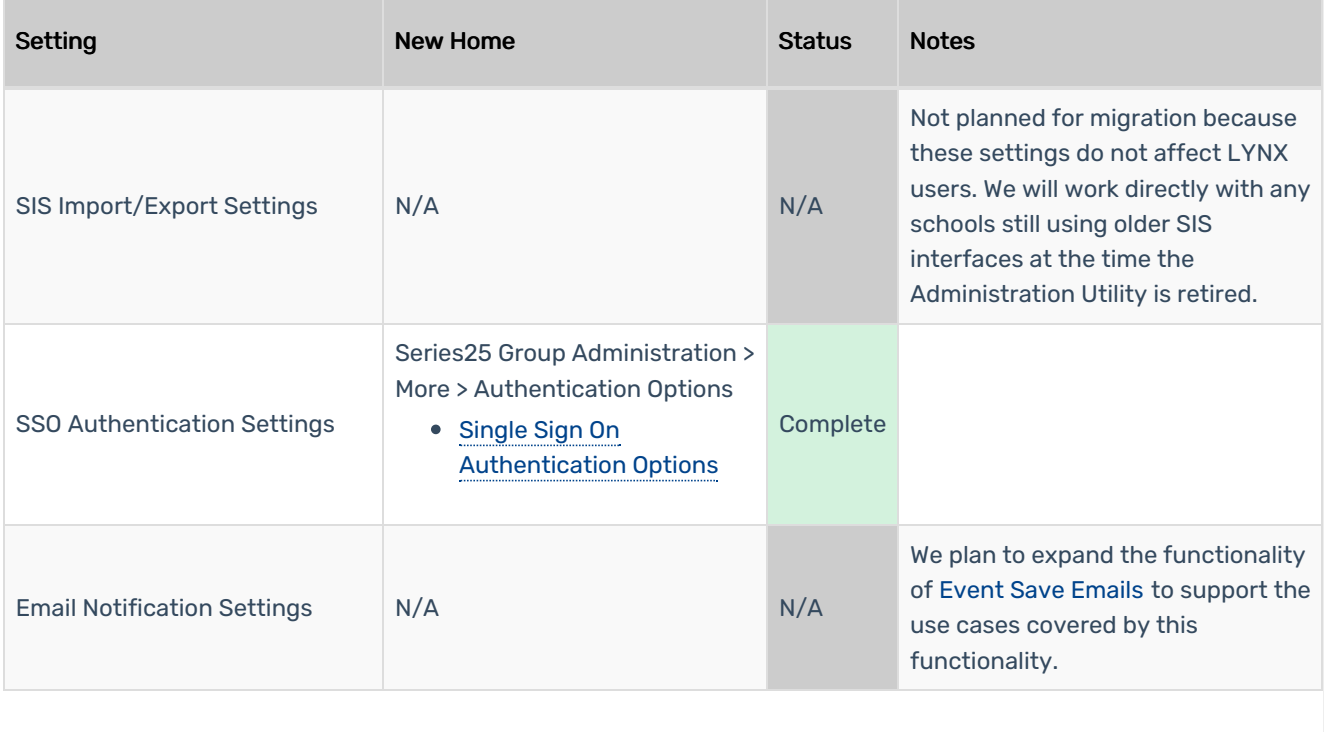